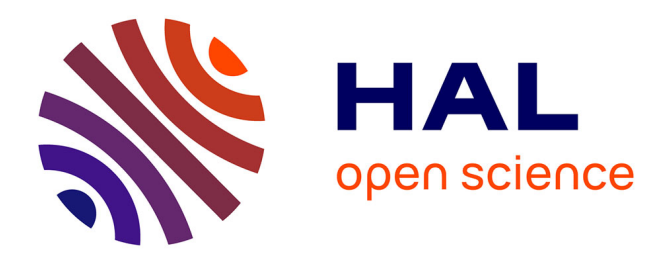

# **Stratégie dédiée à l'étude paramétrique de problèmes élasto-viscoplastiques d'évolution**

Nicolas Relun, David Néron, Pierre-Alain Boucard, Amine Ghouali,

Christophe Heyberger

## **To cite this version:**

Nicolas Relun, David Néron, Pierre-Alain Boucard, Amine Ghouali, Christophe Heyberger. Stratégie dédiée à l'étude paramétrique de problèmes élasto-viscoplastiques d'évolution. 10e colloque national en calcul des structures, May 2011, Giens, France. pp.Clé USB. hal-00592903

# **HAL Id: hal-00592903 <https://hal.science/hal-00592903>**

Submitted on 3 May 2011

**HAL** is a multi-disciplinary open access archive for the deposit and dissemination of scientific research documents, whether they are published or not. The documents may come from teaching and research institutions in France or abroad, or from public or private research centers.

L'archive ouverte pluridisciplinaire **HAL**, est destinée au dépôt et à la diffusion de documents scientifiques de niveau recherche, publiés ou non, émanant des établissements d'enseignement et de recherche français ou étrangers, des laboratoires publics ou privés.

## Méthode LATIN pour l'étude paramétrique de problèmes élastoviscoplastiques d'évolution quasi-statique

N. Relun<sup>1</sup>, C. Heyberger<sup>1</sup>, D. Néron<sup>1</sup>, P.-A. Boucard<sup>1</sup>, A. Ghouali<sup>2</sup>, A. Pyre<sup>2</sup>

<sup>1</sup> *LMT-Cachan,ENS Cachan / CNRS / UPMC / PRES UniverSud Paris, France, {relun,heyberger,neron,boucard}@lmt.ens-cachan.fr* <sup>2</sup> *SAFRAN Snecma PS, {amine.ghouali,alain.pyre}@snecma.fr*

Résumé — Les études paramétriques peuvent conduire à des temps de calcul très importants, en particulier lorsque les problèmes traités sont non linéaires. Dans ce cadre, les techniques de réduction de modèles sont souvent préférées aux approches directes. Nous proposons ici une stratégie dite "multiparamétrique" basée sur la méthode non incrémentale LATIN, avec réutilisation de la décomposition PGD de la solution lors de la réalisation de l'étude paramétrique. La stratégie est illustrée sur une pièce banalisée SNECMA, soumise à un chargement cyclique, dont le modèle matériau est élasto-viscoplastique de type Chaboche.

Mots clés — élasto-viscoplasticité, PGD, LATIN, multiparamétrique.

## 1 Contexte

La problématique est issue du projet ANR APPROFI associant SNECMA (groupe SAFRAN) et différents laboratoires et PME. Dans ce projet, on s'intéresse à la prise en compte de la variabilité des paramètres de conception (coefficients matériaux, géométrie, chargement...) de pièces dont le comportement matériau est décrit par un modèle élasto-viscoplastique de type Chaboche [1].

Une approche directe, consistant à résoudre indépendamment les problèmes pour chaque jeu de paramètres, conduit à un coût de calcul rédhibitoire. Ce constat conduit à tirer parti de la similarité des problèmes en se tournant vers des techniques de réduction de modèle.

La particularité du travail effectué tient à l'utilisation d'une technique de réduction de modèle *a priori*, la Proper Generalized Decompostition (PGD), déjà utilisée dans un contexte d'un matériau viscoplastique dans [2]. Deux points nouveaux sont intégrés ici. L'utilisation d'un algorithme original ne mettant en jeu que la résolution de problèmes élastiques pour trouver les fonctions d'espace PGD, ainsi que la réutilisation de ces fonctions dans une stratégie multiparamétrique.

## 2 Méthodes

### 2.1 Traitement du problème non linéaire, méthode LATIN

La résolution d'un problème élasto-viscoplastique pose la double difficulté d'assurer l'équilibre global de la structure et de vérifier la loi de comportement matériaux. La méthode LATIN [3] propose de séparer ces difficultés. Les équations linéaires globales sont groupées dans une variété *Ad*, et les équations locales non-linéaires dans une variété Γ. La solution, qui vérifie simultanément les deux groupes d'équations, est approchée de manière itérative, en partant d'une solution du problème purement élastique, en vérifiant alternativement chaque groupe d'équations sur tout le domaine spatial et l'intervalle de temps (figure 1).

Dans notre cas, la variété *A<sup>d</sup>* est constituée de l'admissibilité statique, de l'admissibilité cinématique, et des lois d'états (supposée linéaire). La variété Γ est constituée des lois d'évolutions du comportement matériau. Pour trouver une solution aux équations de Γ connaissant une solution aux équations de *A<sup>d</sup>* (étape locale) un choix de direction de recherche (*E* <sup>+</sup>), paramètre de la méthode, est nécessaire. Nous avons choisi de conserver la contrainte mécanique. Pour trouver une solution aux équations de *A<sup>d</sup>* connaissant une solution aux équations de Γ (étape linéaire), nous avons choisi d'ajouter comme rela-

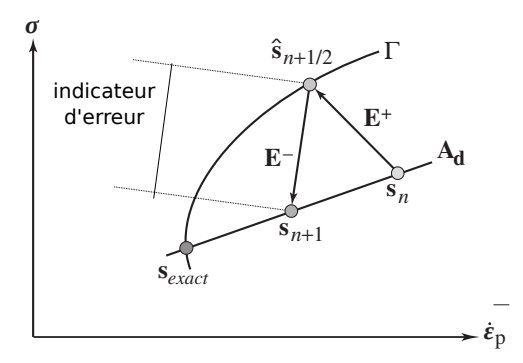

FIGURE 1 – Schéma de la LATIN

tion (direction de recherche *E* <sup>−</sup>) les lois d'évolution linéarisées. La comparaison du taux de déformation plastique obtenu à l'issu de l'étape locale et de l'étape linéaire fourni un indicateur d'erreur au cours de la convergence de la méthode (figure 1).

La réduction de modèle PGD [4, 3, 5, 6] historiquement appelée décomposition radiale dans la LA-TIN, est introduite dans la résolution de l'étape linéaire. Une approximation de la solution est recherchée sous la forme d'une somme de produits de fonctions du temps par des fonctions d'espace. Les fonctions d'espace ne sont pas données avant le début du calcul, par contre celles ayant servi à l'approximation de la solution d'étapes linéaires précédentes peuvent être réutilisées. Une première phase consiste à rechercher une approximation de la solution sur les fonctions d'espace déjà connues, et de rajouter dans une deuxième phase de nouveaux produits temps-espaces si l'approximation est trop grossière.

[5] présente différents algorithmes pour l'ajout de nouveaux produits temps-espaces. Dans notre cas, un seul couple de fonctions temps-espace est ajouté à chaque étape linéaire si nécessaire. Pour cela, un algorithme de point fixe entre la fonction du temps et de l'espace est utilisé de manière à minimiser une erreur liée à la direction de recherche. La détermination de la fonction d'espace est l'étape la plus coûteuse en temps de calcul. Un récent développement nous a cependant permis de réduire ce temps en ne résolvant que des problèmes faisant intervenir la matrice de rigidité élastique.

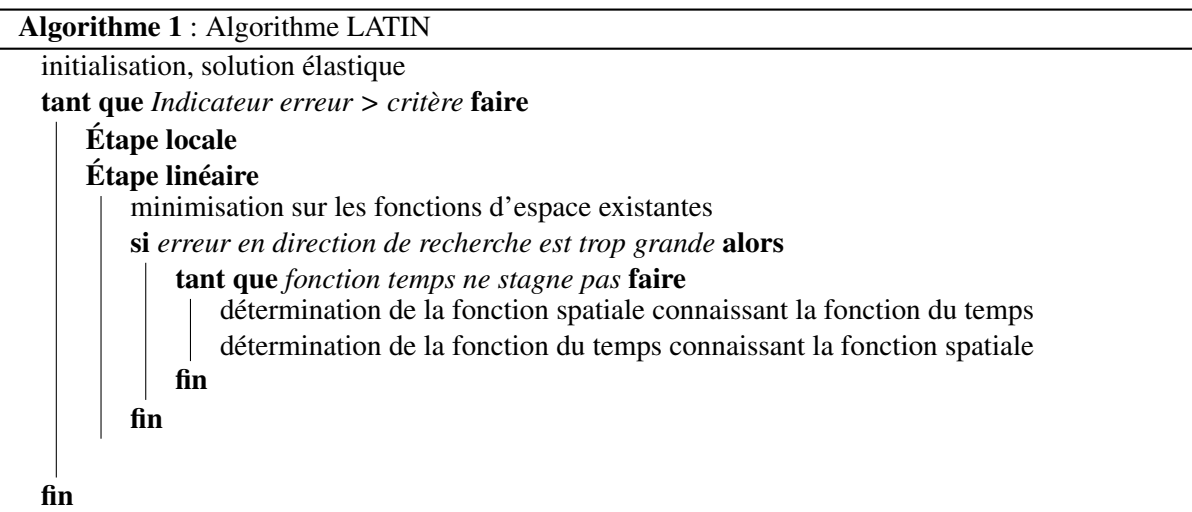

#### 2.2 Stratégie multiparamétrique, réutilisation des fonctions PGD

La solution du problème élasto-viscoplastique est recherchée pour différents jeux de paramètres matériaux, différentes géométries, et amplitude des conditions aux limites. La méthode LATIN décrite précédemment peut être avantageusement utilisée pour traiter l'ensemble de ces problèmes pour deux raisons.

Premièrement, l'algorithme LATIN peut être initialisé avec n'importe quelle solution admissible statiquement et cinématiquement. La solution obtenue avec un jeu de paramètres peut donc servir d'initialisation pour un autre jeu de paramètres tant que cette condition est respectée. Le nombre d'itérations nécessaires à la convergence de l'algorithme est alors souvent réduit par rapport à l'initialisation élastique.

Deuxièmement, les fonctions d'espace créées durant la résolution avec un jeu de paramètres restent pertinentes pour un autre jeu de paramètres, tant que les conditions d'admissibilité ne sont pas modifiées. La majeure partie du temps de calcul consistant en l'ajout de nouveaux couples temps-espace à la résolution de l'étape linéaire, ne pas avoir à les recalculer représente un gain considérable. On résout ainsi l'ensemble des problèmes pour différents jeu de paramètres sur un modèle réduit, enrichi au cours des itérations.

Les variations de géométrie ne rentrent pas dans le cadre décrit précédemment. Des méthodes mettant en jeu de la Xfem [7], du morphing [8], ou de la sous-structuration [9], sont des pistes prometteuses.

Une variation spatiale de module d'Young ou de répartition spatiale des conditions aux limites en déplacement change considérablement l'admissibilité statique. L'initialisation et l'ensemble des fonctions d'espace ne sont alors plus pertinentes. La stratégie ne s'applique donc pas non plus directement dans ce cas. La stratégie s'applique dans les cas de variations des paramètres matériaux (hormis le module d'Young) et d'amplitude des conditions aux limites.

## 3 Résultats

Nous avons appliqué la stratégie sur un exemple simple de plaque trouée puis sur une pièce banalisée SNECMA. Les performances de la méthode sont testées dans le cas de variations des paramètres matériaux (hormis le module d'Young). Dans les deux cas, le modèle matériau est élasto-viscoplastique de type Chaboche, avec une loi visqueuse de type Norton et un écrouissage cinématique avec un terme de rappel [1].

#### 3.1 Plaque trouée

#### 3.1.1 Présentation du cas test

La géométrie de la pièce ainsi que les conditions aux limites sont présentées sur la figure 2.

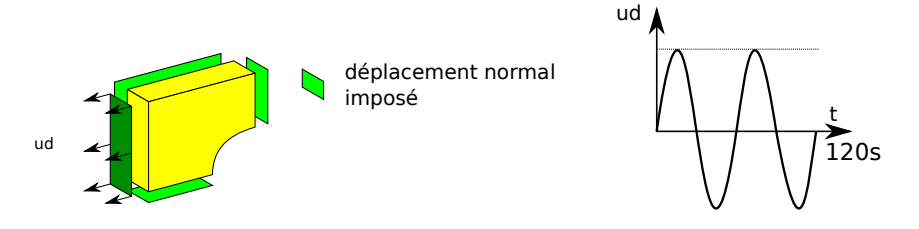

FIGURE 2 – Géométrie et conditions aux limites

La pièce est maillée avec 4000 éléments tetraédriques à 10 noeuds, et le chargement est divisé en 120 piquets de temps. L'intensité du chargement conduit à une déformation totale maximale de 0.5%.

#### 3.1.2 Approximation PGD pour un jeu de paramètres

A l'issue de la convergence de la méthode LATIN (70 itérations pour un niveau de l'indicateur d'erreur de 1%), la solution se décompose sur 17 couples de fonctions temps-espace (figure 3 ).

La figure 4 présente les fonctions du temps et de l'espace permettant de représenter l'évolution du champ de déformation plastique. Les fonctions d'espace sont normées, et l'on peut remarquer que la contribution (norme des fonctions temporelles associées) des couples à la solution totale va en décroissant. Un tri de ces fonctions pour la stratégie multiparamétrique pourrait donc être envisagé.

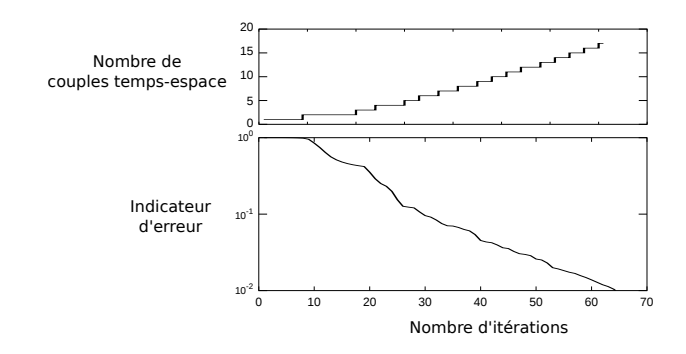

FIGURE 3 – Indicateur d'erreur et nombre de couples temps-espace en fonction du nombre d'itérations

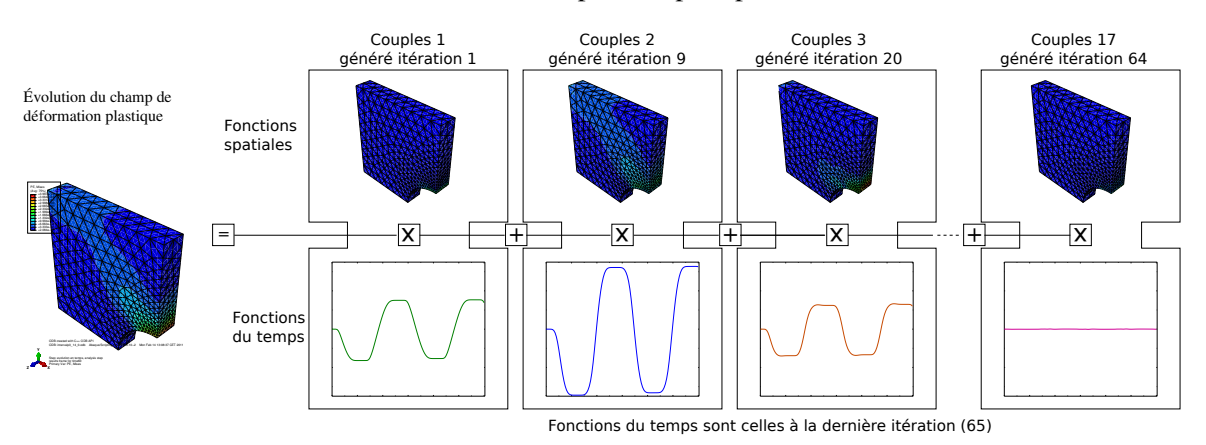

FIGURE 4 – Évolution du champ de déformation plastique à convergence et approximation associée

#### 3.1.3 Application de la stratégie multiparamétrique

On fait varier les paramètres de la loi de comportement matériau de  $\pm 50\%$  (limite d'élasticité initiale *k*, coefficient *C*, et terme de rappel γ) suivant un plan d'expérience complet. Chaque variable pouvant prendre 6 valeurs, un total de 216 calculs sont donc à réaliser, correspondant à la résolution du problème pour chacun des 216 jeux de paramètres. Le calcul de la solution pour un jeu de paramètres demandant environ 400 secondes, une méthode directe conduirait à environ 24 heures de calculs. On parcourt le plan d'expérience avec la stratégie multiparamétrique de manière à ne faire varier qu'un seul paramètre à la fois. Le gain en temps de calcul pour *n* résolutions par rapport à une approche directe se calcule comme suit :

$$
gain(n) = \frac{n * temps premier calcul}{temps pour les n résolutions}
$$
\n(1)

Ce gain est présenté sur la figure 5 en fonction du nombre de calculs réalisés. Il atteint une asymptote de 15 (cas où le coût du premier calcul devient négligeable comparé au coût total). 20 couples de fonctions temps-espace sont générés au premier calcul, et seulement 2 couples sont ajoutés au cours des 215 calculs suivant. Avec la stratégie multiparamétrique, le temps total pour les 216 calculs est de 1 heure et 30 minutes.

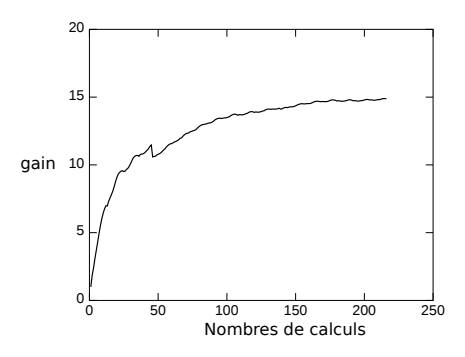

FIGURE 5 – Gain de la stratégie multiparamétrique en fonction du nombre de calculs

#### 3.2 Cas d'étude SNECMA

#### 3.2.1 Présentation du cas test

La géométrie de la pièce ainsi que les conditions aux limites sont présentées sur la figure 6.

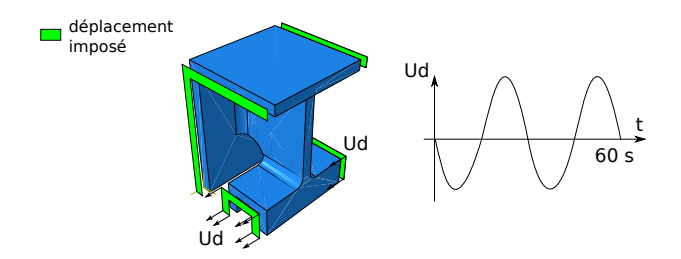

FIGURE 6 – Géométrie et conditions aux limites

La pièce est maillée avec 40000 éléments tetraédriques à 10 noeuds, et le chargement est divisé en 60 piquets de temps. Les conditions aux limites conduisent à une déformation totale maximale de 0.5%.

#### 3.2.2 Comparaison avec Abaqus pour un jeu de paramètre

Une première étape consiste en la validation du code développé pour un jeu de paramètres. Le code de calcul Abaqus est utilisé comme référence. La loi de comportement matériau de type Chaboche est introduite grâce au programme Zmat de Zébulon [10]. L'ensemble des paramètres matériaux et amplitude du déplacement sont pris égaux à leur valeur moyenne.

LATIN Abaqus

FIGURE 7 – Comparaison de l'évolution du champ de contrainte de Von Mises entre la méthode LATIN et Abaqus + Zmat

L'évolution temporelle du champ de contrainte de Von Mises (figure 7) et la courbe de contrainte déformation au point de Gauss le plus chargé sont comparables. L'écart d'environ 1% observable sur la figure 8 provient certainement du choix d'un schéma temporel différent dans Abaqus (theta méthode) et dans le code LATIN (Galerkin discontinu d'ordre 1).

Abaqus ainsi que le code recherche développé au LMT pour la LATIN donnent des temps de calcul similaires.

#### 3.2.3 Application de la stratégie multiparamétrique

On fait varier les paramètres de la loi de comportement matériau de  $\pm 50\%$  (limite d'élasticité initiale *k*, coefficient *C*, et terme de rappel γ) suivant un plan d'expérience complet. Chaque variable pouvant prendre 3 valeurs, un total de 27 calculs sont à réaliser. On parcourt ce plan d'expérience avec la stratégie multiparamétrique de manière à ne faire varier qu'un seul paramètre à la fois. La courbe de convergence de l'algorithme est présentée figure 9, ainsi que le nombre de fonctions d'espace générées.

Chaque pic dans la courbe de convergence correspond à l'évolution d'un paramètre. On remarque que le nombre d'itérations jusqu'à convergence est largement supérieur pour le premier calcul comparé aux suivants. Ceci illustre le premier point du paragraphe 2.2. On remarque de plus que le nombre de

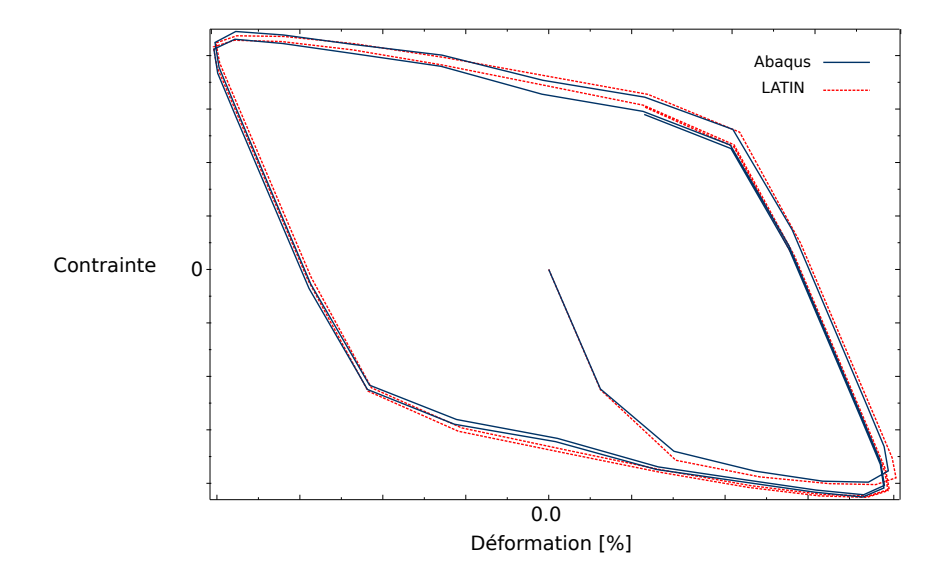

FIGURE 8 – Comparaison entre la LATIN et Abaqus de l'évolution de la contrainte de Von Mises dans l'élément le plus chargé

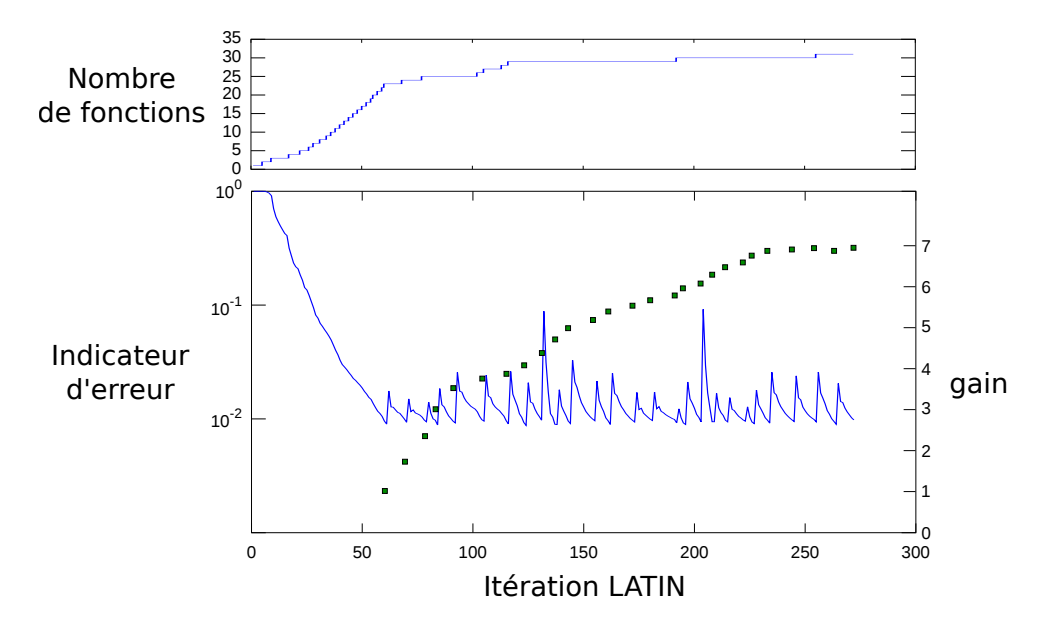

FIGURE 9 – Indicateur de convergence, nombre de fonctions, et gain de la stratégie multiparamétrique au cours des itérations

fonctions d'espace nécessaire pour représenter la solution augmente très peu au fur et à mesure de l'étude multiparamétrique (8 fonctions sont ajoutées). Ceci illustre le deuxième point du paragraphe 2.2.

La figure 9 présente l'évolution du gain (équation 1) au cours de l'étude multiparamétrique. Ce dernier atteint 7 pour une étude portant sur 27 jeux de paramètres.

## 4 Conclusion

Les études paramétriques en non-linéaire peuvent être menée avec l'approche proposée. Elle est basée sur la méthode non-incrémentale LATIN, avec réutilisation d'un jeu de paramètres à l'autre de la décomposition PGD de la solution. Un gain en temps de calcul allant jusqu'à 15 (pour 216 calculs) peut être obtenu, en gardant le contrôle de l'erreur de la solution.

Un tri des fonctions PGD au cours de l'étude paramétrique est une voie pour augmenter le gain de la méthode. Une méthode de sous structuration pourrait permettre de traiter des variations locales de la géométrie et d'augmenter le gain.

## Remerciement

Les auteurs remercient l'*Agence Nationale pour la Recherche* pour son soutient financier au sein du projet MATETPRO07 : APPROFI.

#### Références

- [1] J. Lemaitre and J.L. Chaboche. *Mechanics of solid materials*. Cambridge Univ Pr, 1994.
- [2] J. Y. Cognard, P. Ladevèze, and P. Talbot. A large time increment approach for thermo-mechanical problems. *Advances in Engineering Software*, 30(9-11) :583–593, 1999.
- [3] P. Ladevèze. *Nonlinear Computationnal Structural Mechanics New Approaches and Non-Incremental Methods of Calculation*. Springer Verlag, 1999.
- [4] F. Chinesta, A. Ammar, and E. Cueto. Proper generalized decomposition of multiscale models. *International Journal for Numerical Methods in Engineering*, 83(8-9) :1114–1132, 2010.
- [5] Anthony Nouy. A priori model reduction through proper generalized decomposition for solving timedependent partial differential equations. *Computer Methods in Applied Mechanics and Engineering*, 199(23- 24) :1603–1626, 2010.
- [6] P. Ladevèze, J.-C. Passieux, and D. Néron. The latin multiscale computational method and the proper generalized decomposition. *Computer Methods in Applied Mechanics and Engineering*, 199 :1287–1296, 2010.
- [7] A. Nouy, A. Clément, F. Schoefs, and N. Moès. An extended stochastic finite element method for solving stochastic partial differential equations on random domains. *Computer Methods in Applied Mechanics and Engineering*, 197(51-52) :4663–4682, October 2008.
- [8] F. Galland, A. Gravouil, E. Malvesin, and M. Rochette. A global model reduction approach for 3D fatigue crack growth with confined plasticity. *Computer Methods in Applied Mechanics and Engineering*, 200(5- 8) :699–716, January 2011.
- [9] L. Champaney, P.-A. Boucard, and S. Guinard. Adaptive multi-analysis strategy for contact problems with friction. *Computational Mechanics*, 42(2) :305–315, 2008.
- [10] J. Besson and R. Foerch. Large scale object-oriented finite element code design. *Computer Methods in Applied Mechanics and Engineering*, 142(1-2) :165–187, March 1997.